## **Disposizioni specifiche per Comuni e Comunità comprensoriali**

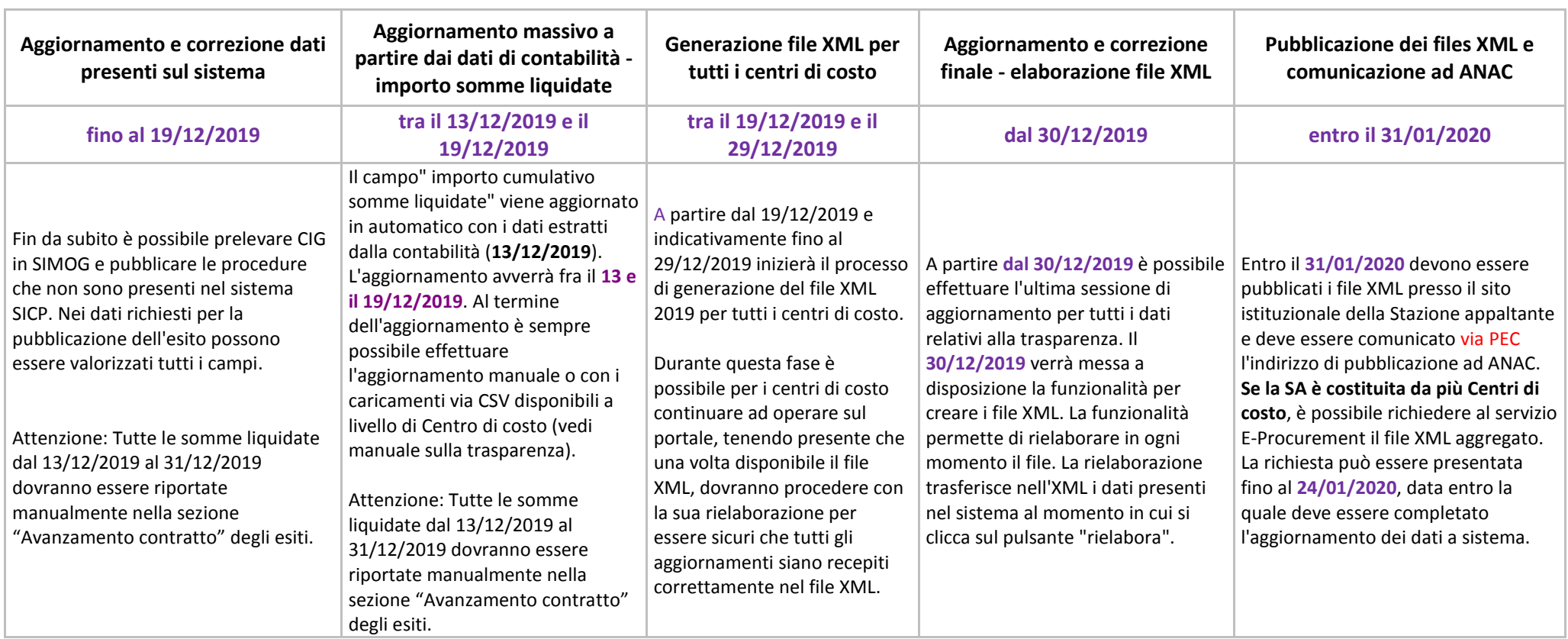

La pubblicazione presso il sito istituzionale e la comunicazione via PEC ad ANAC dell'indirizzo al quale è pubblicato l'XML viene effettuata dalla Stazione appaltante.

L'aggiornamento massivo a partire dai dati di contabilità non verrà effettuato per le procedure pubblicate tramite la funzionalità "esito senza CIG" (i contratti in amministrazione diretta ai sensi dell'art. 36 c. 2 d.lgs. 50/2016 ed acquisti con fondo economale di cassa).